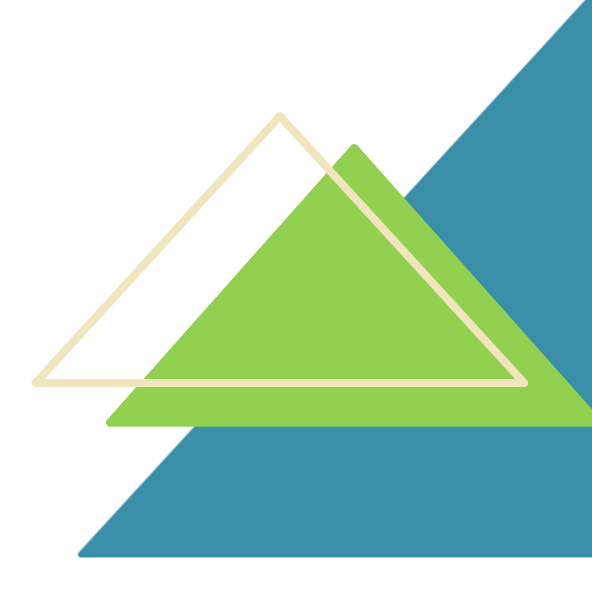

# **Bastelanleitung: Taschenaltar**

### **zum Vergnügen ››mittel‹‹**

**Die Kategorie Spiel und Spaß dient dem reinen Vergnügen vom kleinsten Besucher bis zum Denkmalsexperten am heimischen Schreibtisch. Bei Spielen "nach einer Führung" informieren Sie bitte vorab unseren Besucherservice über die Verwendung, damit unsere Mitarbeiterinnen und Mitarbeiter bestmöglich auf den Bogen eingehen können. Die meisten Unterlagen sind mit Lösungsvorschlägen/-hilfen versehen. Das Dokument kann kostenlos heruntergeladen und ausgedruckt werden. Viel Spaß!**

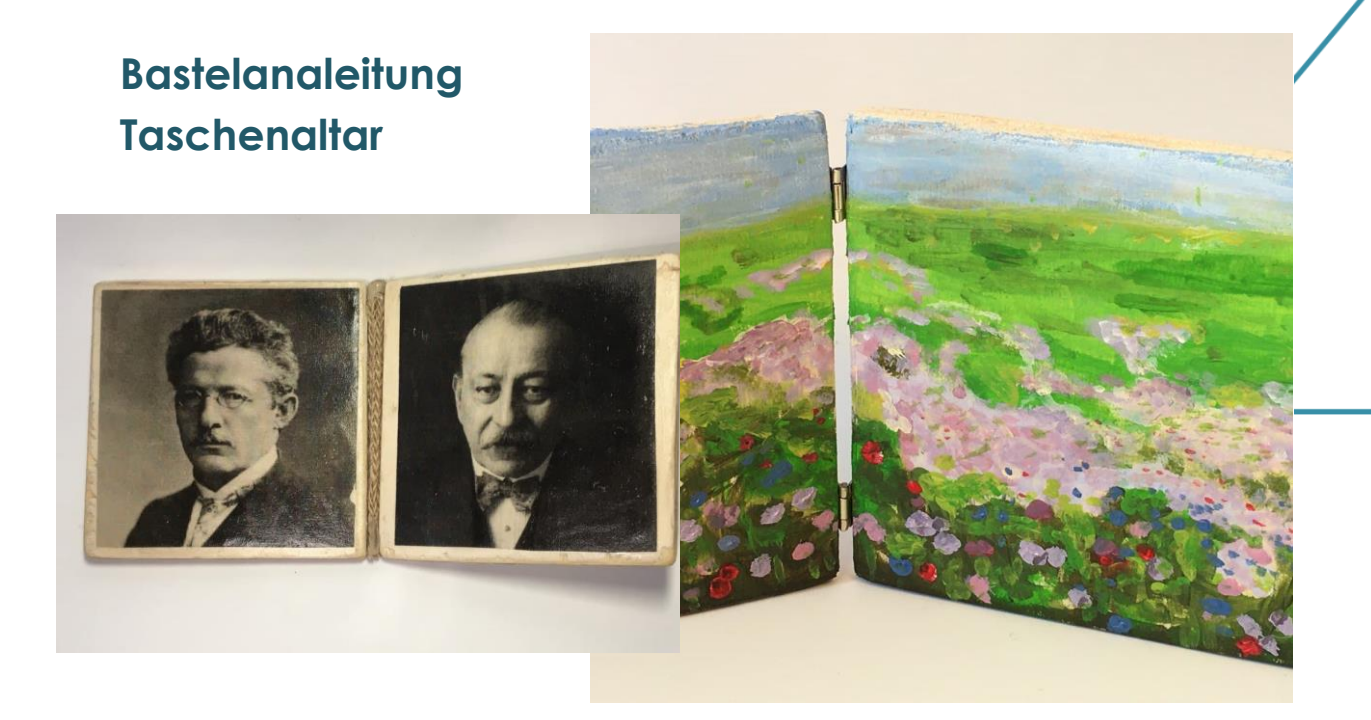

In mehreren Schritten erfahrt ihr in dieser Anleitung, wie man seinen eigenen kleinen "Taschenaltar" basteln kann. Von der Materialliste bis zur Politur ist hier jeder Schritt dokumentiert. Aber Moment: **Ein Taschenaltar, was ist das überhaupt?**

Ein **Altar** ist ein Ort oder ein Gegenstand, an dem Heilige und Götter einer Religion verehrt werden. Oft spielt er eine wichtige Rolle in den Ritualen des jeweiligen Glaubens. In manchen Religionen sind Altäre zudem mit Bildern ausgestattet, die wichtige Personen oder Geschichten darstellen. Üblicherweise stehen solche Altäre in einer Kirche oder einem Tempel, kleinere Ausführungen für die eignen vier Wände oder für unterwegs gibt es jedoch auch in fast jeder Religion. Einen Altar, den man mitnehmen kann, bezeichnet man auch als **Reisealtar** oder **Taschenaltar**: er passt in jede Tasche!

Ein Beispiel seht ihr auf den Bildern der nächsten Seite. Der hier abgebildete Taschenaltar stammt von einem russischen Soldaten, der 1813 in der Völkerschlacht bei Leipzig kämpfte. Unter russischen Soldaten waren solche Taschenaltäre sehr verbreitet. Auf diese Weise hatten die Soldaten in der Ferne ihre Heiligen stets bei sich.

→ Der kleine Altar wurde vermutlich bei Dösen von einem/r Leipziger/in gefunden und als Andenken aufbewahrt. Heute **befindet sich das Original im Museum "FORUM 1813" am** Völkerschlachtdenkmal. Er besteht aus in Messing gefassten und bemalten Holztäfelchen. Aufgeklappt ist er nur 7x13cm groß!

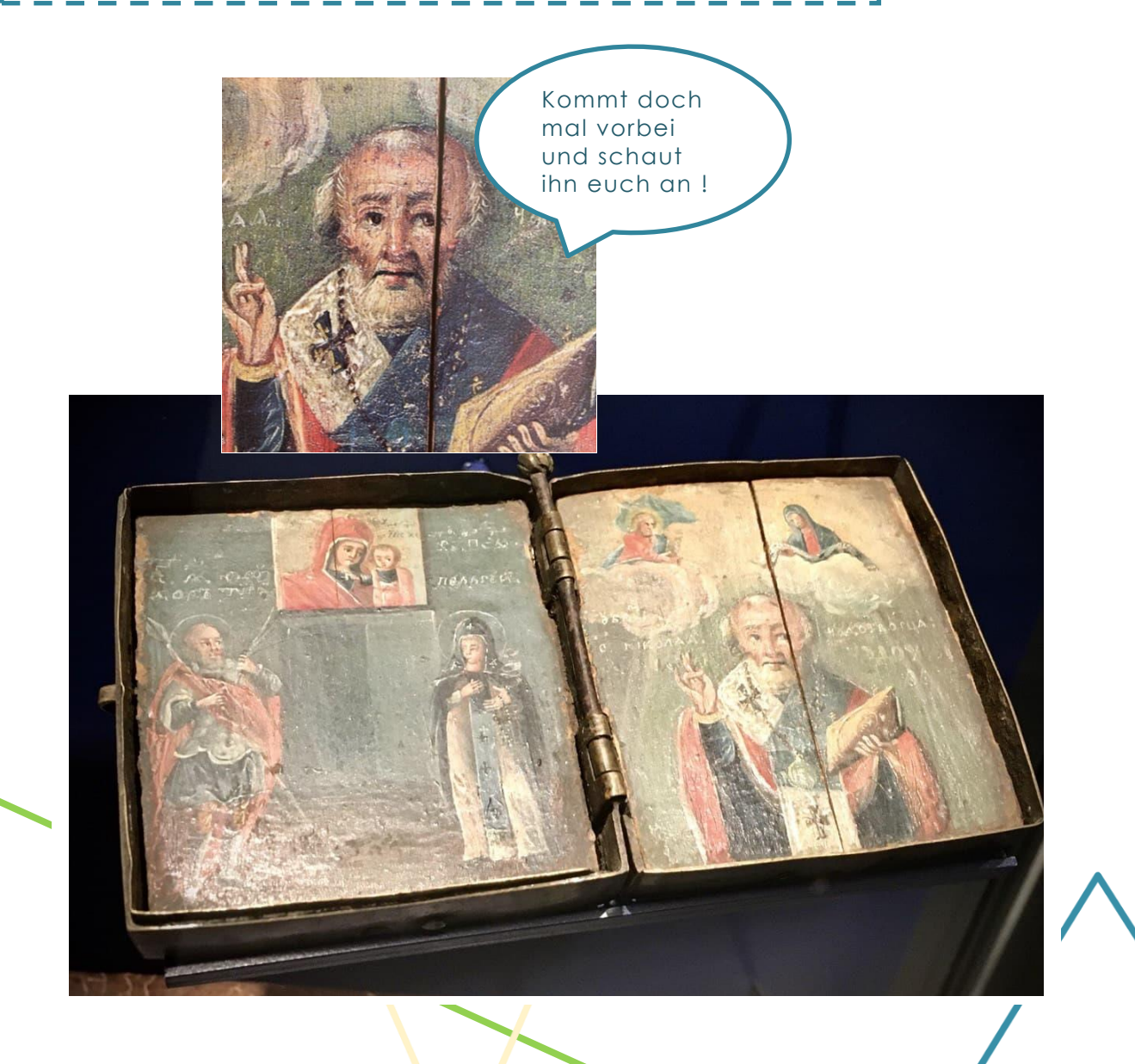

## **Material- und Werkzeugliste**

In Anlehnung an den kleinen russischen Taschenaltar können wir nun unseren eigenen klappbaren Altar für Unterwegs gestalten. Dieser kann, muss aber natürlich keine religiösen Bilder zeigen. Jedes Bild, das euch wichtig ist und ihr gerne dabeihaben möchtet, könnt ihr auf die kleinen Täfelchen übertragen. Das Gestalten der Tafeln machen wir in dieser Anleitung auf zwei Arten:

#### **A) Malen mit Holzfarben** und **B) Übertragung von Fotos**.

Ihr braucht:

- zwei Holzstücke der gleichen Größe (etwa 10x10cm)
- ggf. etwas Schleifpapier, um die Kanten zu glätten
- für das Zusammenfügen der beiden Tafeln entweder kleine Nagelscharniere ODER ein Leinenband
- wenn Scharniere benutzt werden: einen Hammer; wenn ein Band für den Klappmechanismus verwendet wird: Holzleim oder Heißkleber
- **für die Gestaltung mit Holzfarbe (A):** eine Auswahl Holzmalfarben (z.B. Acrylfarbe), einen Pinsel, eine Mischpalette, einen Becher Wasser
- **für die Gestaltung durch Foto-Übertragung (B):** mit einem Laserdrucker ausgedruckte Fotos/Bilder Eurer Wahl, eine Schere, einen Pinsel, Foto-Transfermittel (aus dem Bastelbedarf), einen Föhn, einen Schwamm
- eine Unterlage, damit der Tisch nicht schmutzig wird
- einen Erwachsenen, der euch die Materialien besorgt und euch falls nötig mit dem Zusammenfügen der Tafeln hilft

*Das ausgedruckte Foto, welches ihr auf dem Bild rechts seht, ist übrigens ein Portrait des Bauherren des Völkerschlachtdenkmals: Clemens Thieme*

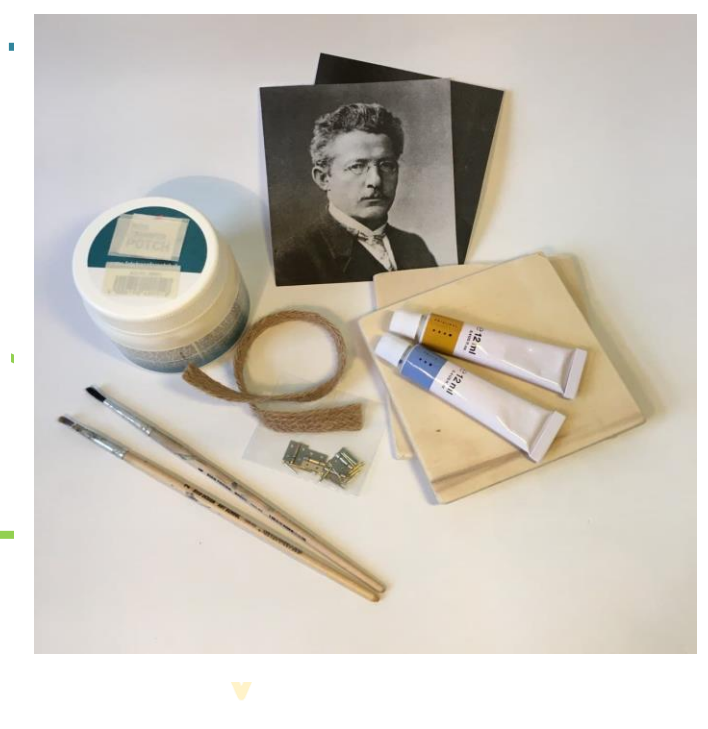

## **A) Malen mit Holzfarben**

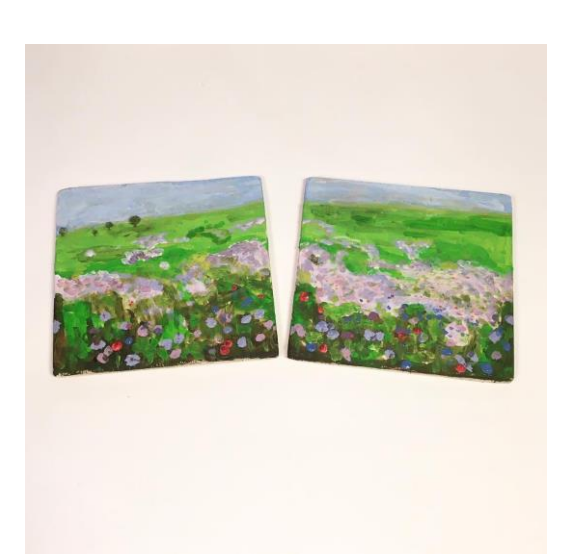

Bevor ihr startet, solltet ihr euch die Holztafeln erst einmal genauer anschauen und prüfen, ob das Holz ggf. mit Schleifpapier geglättet werden muss. Falls dieser Schritt notwendig ist, wischt ihr den Holzstaub danach mit einem Tuch ab. Nun kann euer Arbeitsplatz mit einer alten Tischdecke oder Zeitungspapier abgedeckt werden und schon kann es losgehen!

**Variante A:** Wer gerne malt oder sich zwischen vielen Fotos nicht entscheiden kann, greift am besten zu Farbe und Pinsel. Überlegt euch zunächst, was ihr malen wollt und sucht euch dann die entsprechenden Farben zusammen. Um den Pinsel zwischendurch zu reinigen braucht ihr noch ein Glas Wasser. Bedenkt beim Malen, dass man aufgrund der kleinen Fläche auch eher "klein" malen muss. Wir haben uns daher für eine Blumenwiese entschieden. Für welches Motiv habt ihr euch entschieden?

## **B) Übertragung von Fotos**

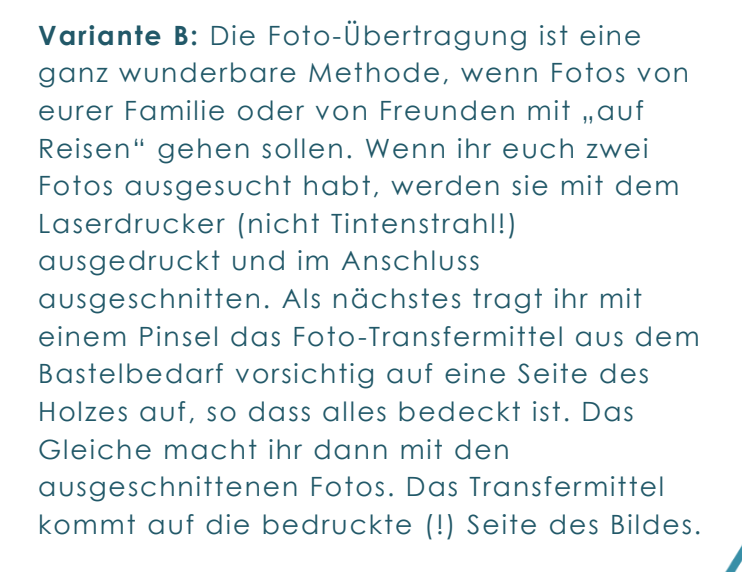

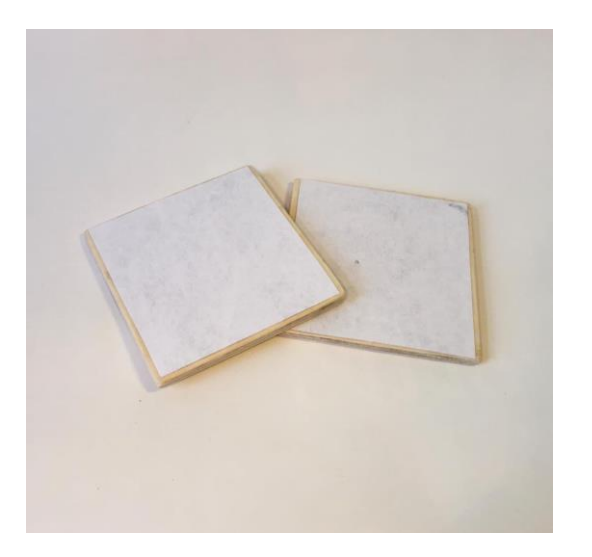

Nun legt ihr die bestrichenen Seiten aufeinander und drückt mit den Fingern das Papier so flach auf das Holz, dass keine Blasen mehr darunter sind. Die Tafeln werden jetzt so lange geföhnt, bis das Papier ganz trocken ist (ca. 5min.). Jetzt sollte euer Bild bereits auf dem Holz sein und das Papier muss nur noch entfernt werden. Das macht ihr, indem ihr 20min. lang einen nassen Schwamm auf das Papier legt, um das nun eingeweichte Material jetzt mit dem Finger oder einem Schwamm abzurubbeln. Darunter erscheint nun euer Bild auf Holz. Achtung: Wer ein Bild mit Schriftzug übertragen möchte, muss es zunächst spiegelverkehrt ausdrucken, damit es auf dem Holz richtig herum erscheint!

**Zauberei!** Schon sind eure Lieblingsbilder auf den Holztäfelchen. Wenn am Rand kleine Stellen ausgerissen sind (wie bei uns↓), ärgert euch nicht. Nobody is perfect!

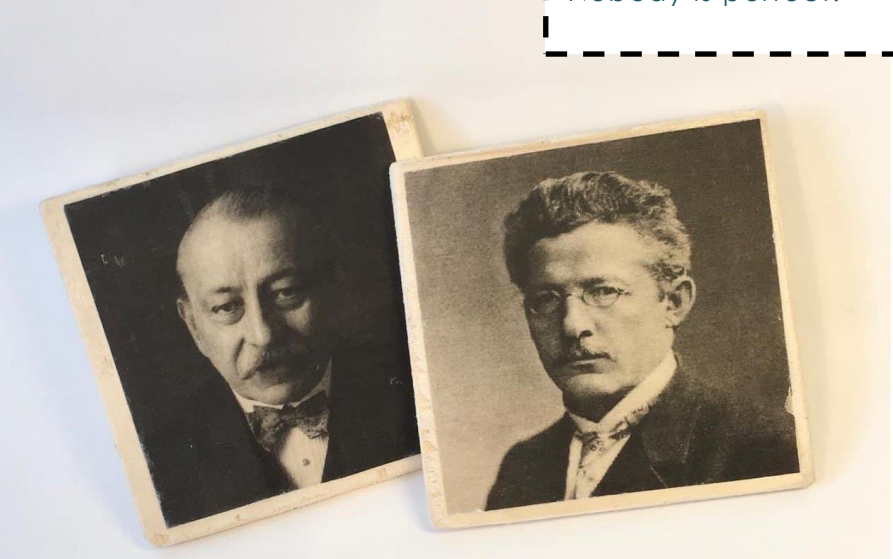

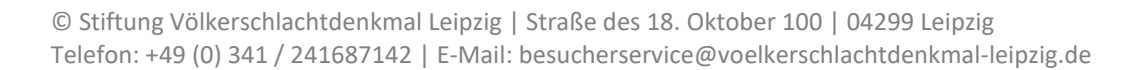

Im nächsten Schritt folgt das **Zusammenfügen** der beiden Holztafeln. Dies ist auch wieder auf zwei Arten möglich: Über das Anbringen von kleinen Scharnieren, die genagelt werden oder das Verkleben eines Leinenbands. Letzteres habt ihr beim Buchrücken gebundener Bücher bestimmt schon einmal gesehen!

Entscheidet euch zunächst, welche Tafel auf welche Seite soll, wenn sie nebeneinander liegen. Dann klappt ihr sie, wie ein Buch zusammen und fasst die Hölzer am besten mit einer Schraubzwinge ein, damit ihr gut arbeiten könnt.

Mit einem kleinen Hammer (und einem Erwachsenen) könnt ihr die **Scharniere** nun in das Holz nageln. – Schon lassen sich die Tafeln aufklappen, wie die Türen eines Schränkchens! Mit der **Leinenband**-Variante verfahrt ihr zunächst genauso (bis zu dem Schritt mit den Scharnieren). Das auf die richtige Länge gebrachte Stoffband wird im Anschluss mit Holzleim auf die Kanten geklebt. Gut funktioniert das z.B. auch mit Heißkleber. Lass dir dabei aber unbedingt von einem Erwachsenen helfen, da die Klebepistolen sehr heiß werden können. Und auch hier könnt ihr euch nach einer kurzen Zeit des Trocknens über euren fertigen Klappmechanismus freuen!

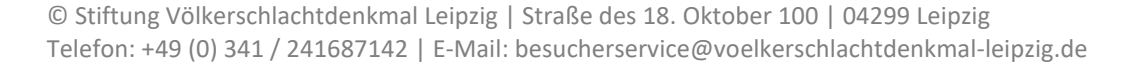

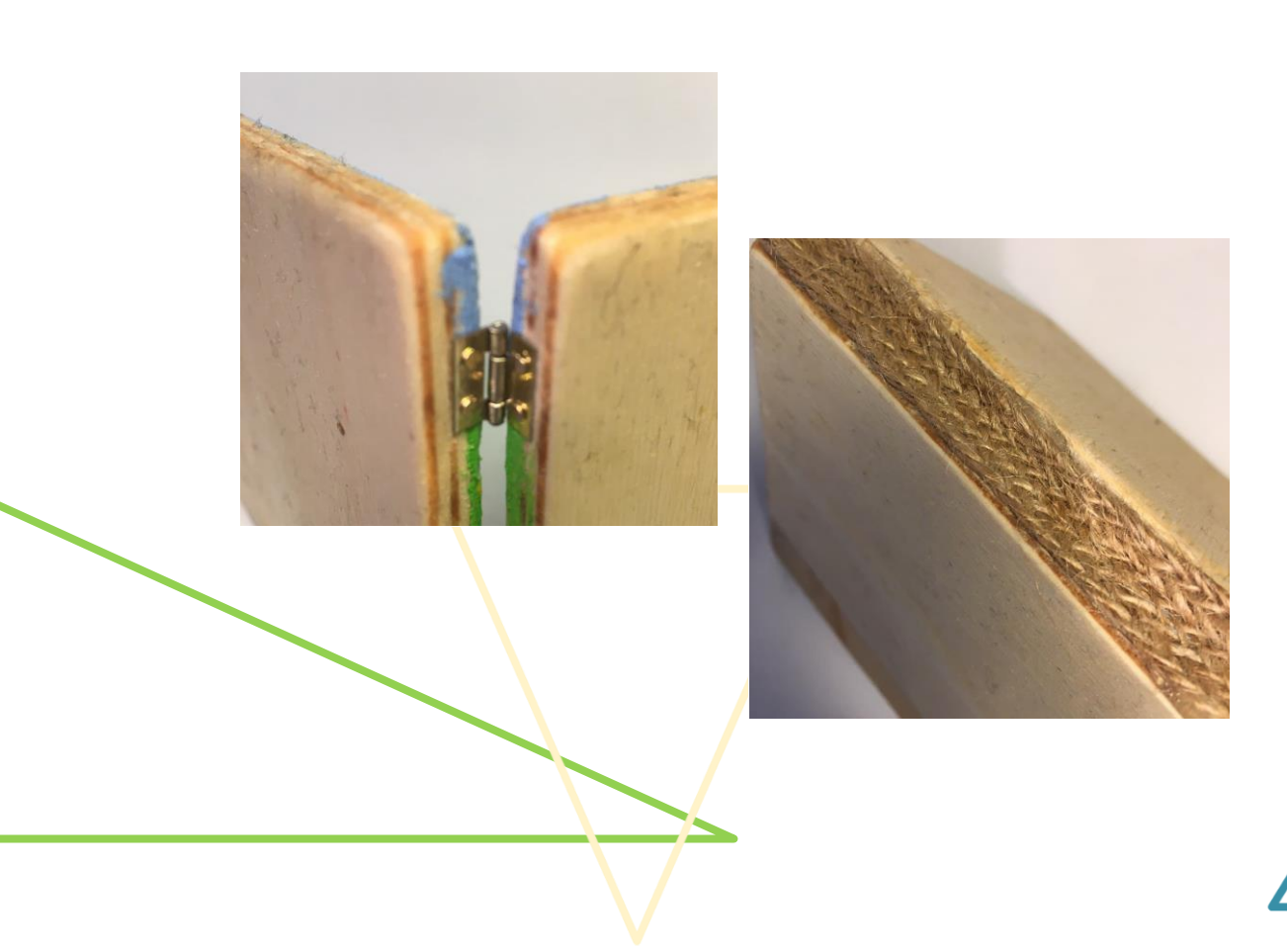

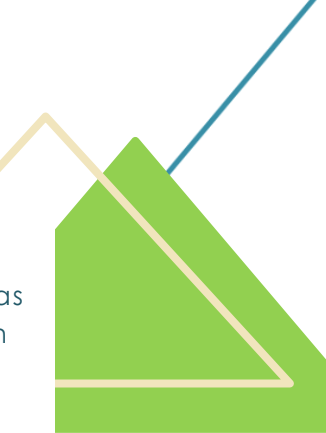

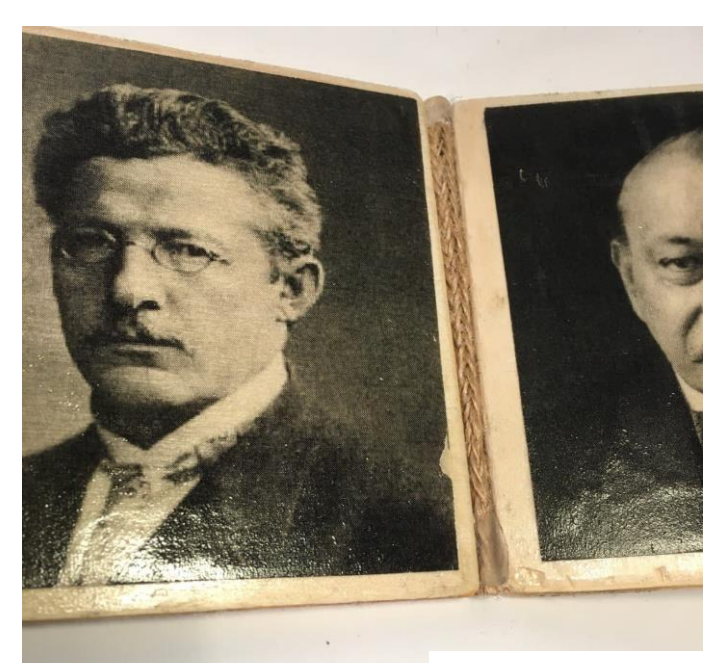

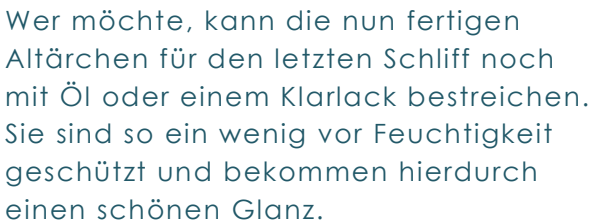

**Et voilà, fertig ist euer eigener kleiner Taschenaltar!**

**Auf welche Reise nehmt ihr ihn mit?**

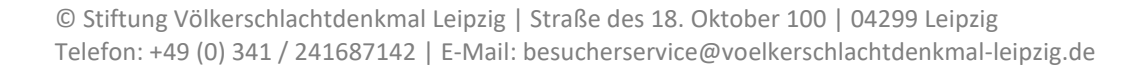